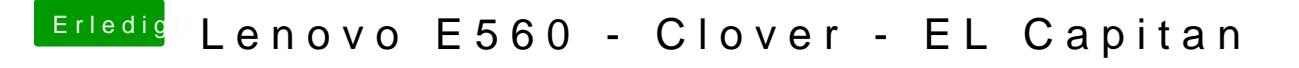

Beitrag von Harper Lewis vom 7. September 2017, 19:50

Just did a quick test: Removing IntelMausiEthernet.kext didn't change anythi